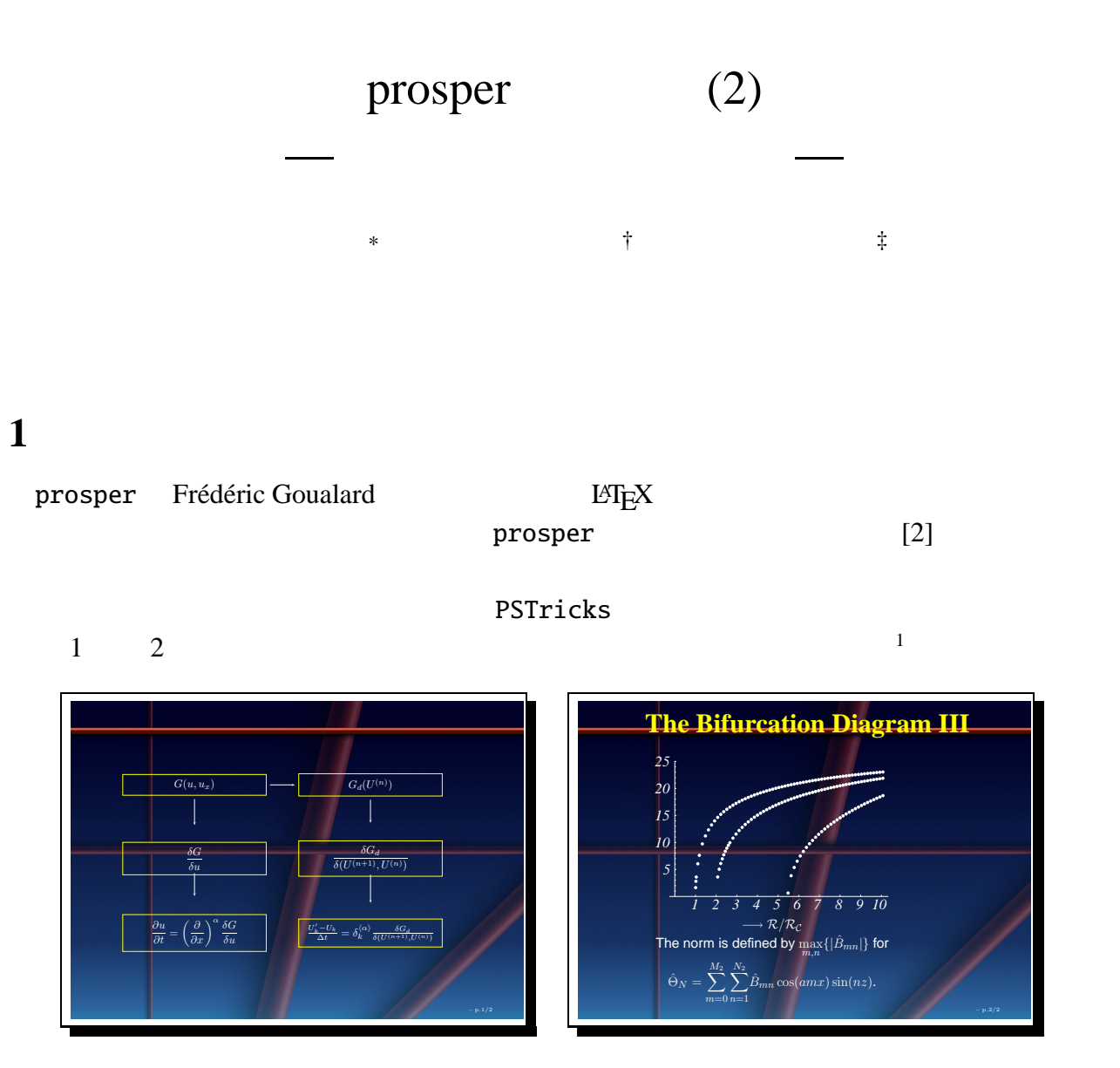

1:  $(1)$ 2:  $(2)$ 

 $3 \t 5$ Ghostscript ps2pdf the UNIX the settlement of the UNIX windows Machintosh Acrobat Distiller 
gs-cjk 
[10] Ghostscript gs ps2pdf CID TrueType **TrueType Or TrueType** *Chostscript Chostscript* 

<sup>∗</sup>情報基盤センター研究部 mailto:daisuke@cc.kyushu-u.ac.jp †情報基盤センター研究部 mailto:watanabe@cc.kyushu-u.ac.jp ‡情報基盤センター研究部 mailto:fujino@cc.kyushu-u.ac.jp

 $1$  LATEX

 $UNIX$ 

 $1.1$ 

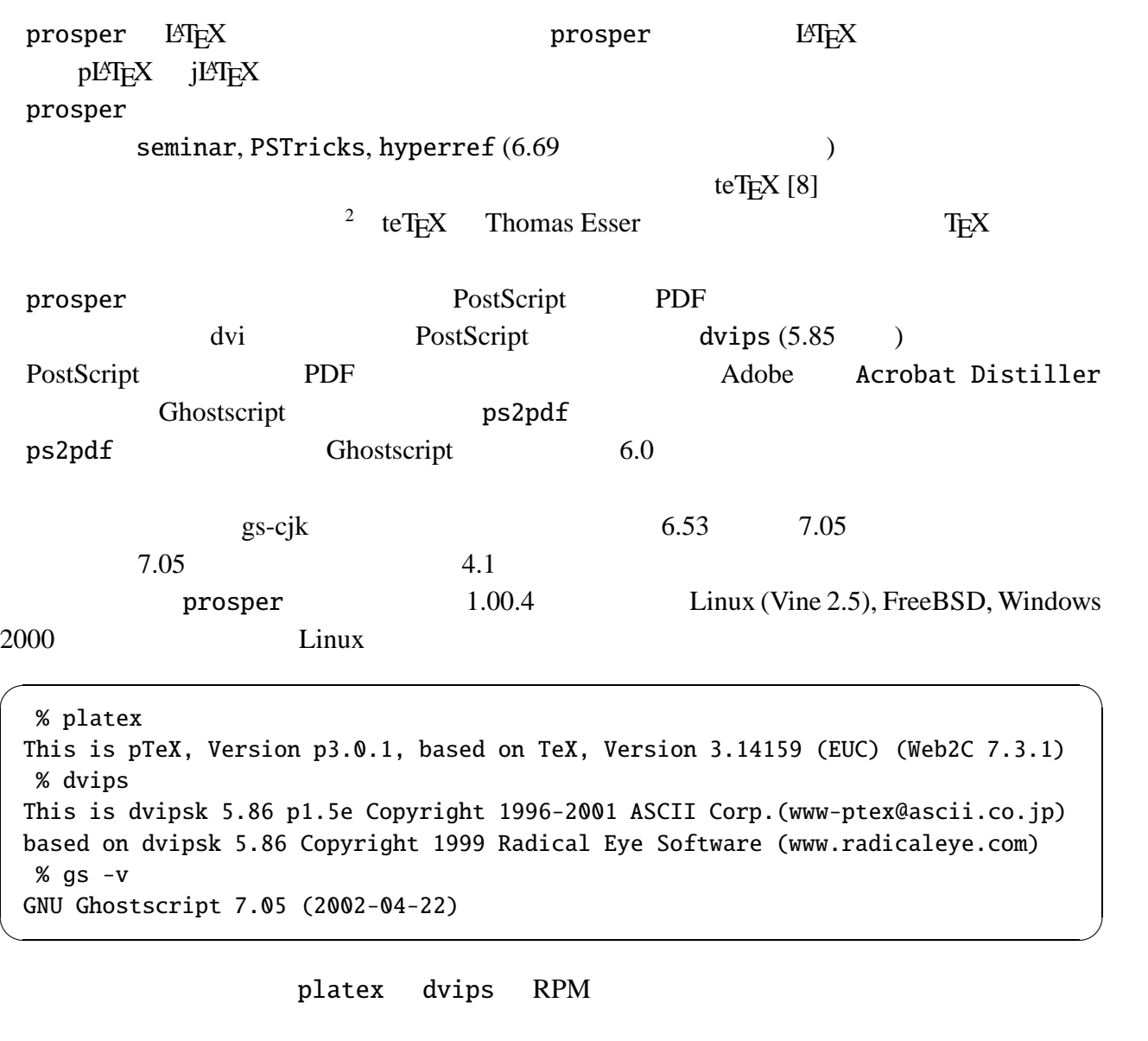

- tetex-1.0.7-0vl14
- $\bullet$  tetex-extra-1.0.7-0vl14
- tetex-macros-1.1-0vl1

Ghostscript

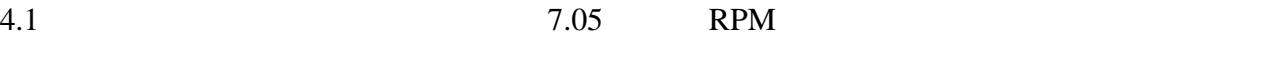

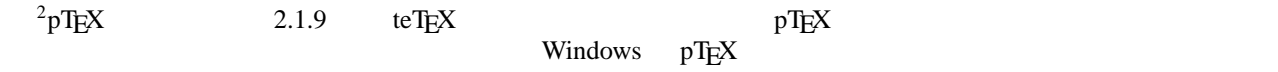

% platex This is pTeX, Version p2.1.11, based on TeX, Version 3.14159 (EUC) (Web2C 7.3.1) % dvips This is dvipsk 5.86 p1.5g Copyright 1996-2002 ASCII Corp.(www-ptex@ascii.co.jp) based on dvipsk 5.86 Copyright 1999 Radical Eye Software (www.radicaleye.com)  $%$  qs  $-v$ GNU Ghostscript 7.05 (2002-04-22)

✒ ✑

 $\sqrt{2\pi}$ 

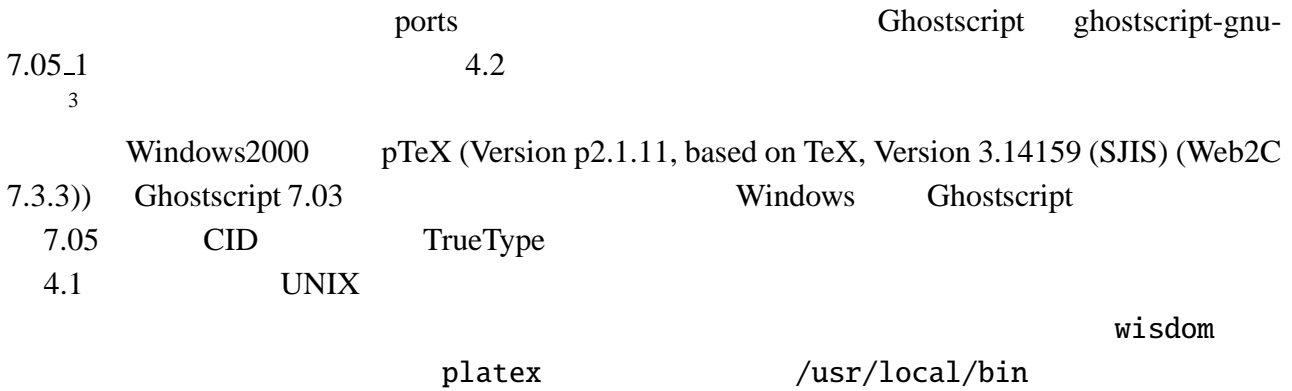

% platex This is pTeX, Version p3.0.1, based on TeX, Version 3.14159 (EUC) (Web2C 7.3.1) % dvips This is dvipsk 5.78 p1.4c Copyright 1996-99 ASCII Corp.(www-ptex@ascii.co.jp) %%dvipsk 5.78 Copyright 1998 Radical Eye Software (www.radicaleye.com)  $%$  qs  $-v$ GNU Ghostscript 7.05 (2002-04-22)

 $\sqrt{2\pi}$ 

prosper /usr/local/share/texmf/tex/misc/prosper

✒ ✑

# **2 PSTricks**

PSTricks T. Van Zandt PostScript LATEX  $[2]$  PSTricks ended and  $[2]$ 

\psline

 $\text{logline[optims]{array}(x_1, y_1)(x_2, y_2)...(x_n, y_n)$ 

 $(x_1, y_1)$   $(x_i, y_i)$   $(2 \le i \le n)$   $(x_n, y_n)$  $\{arrows\}$ 

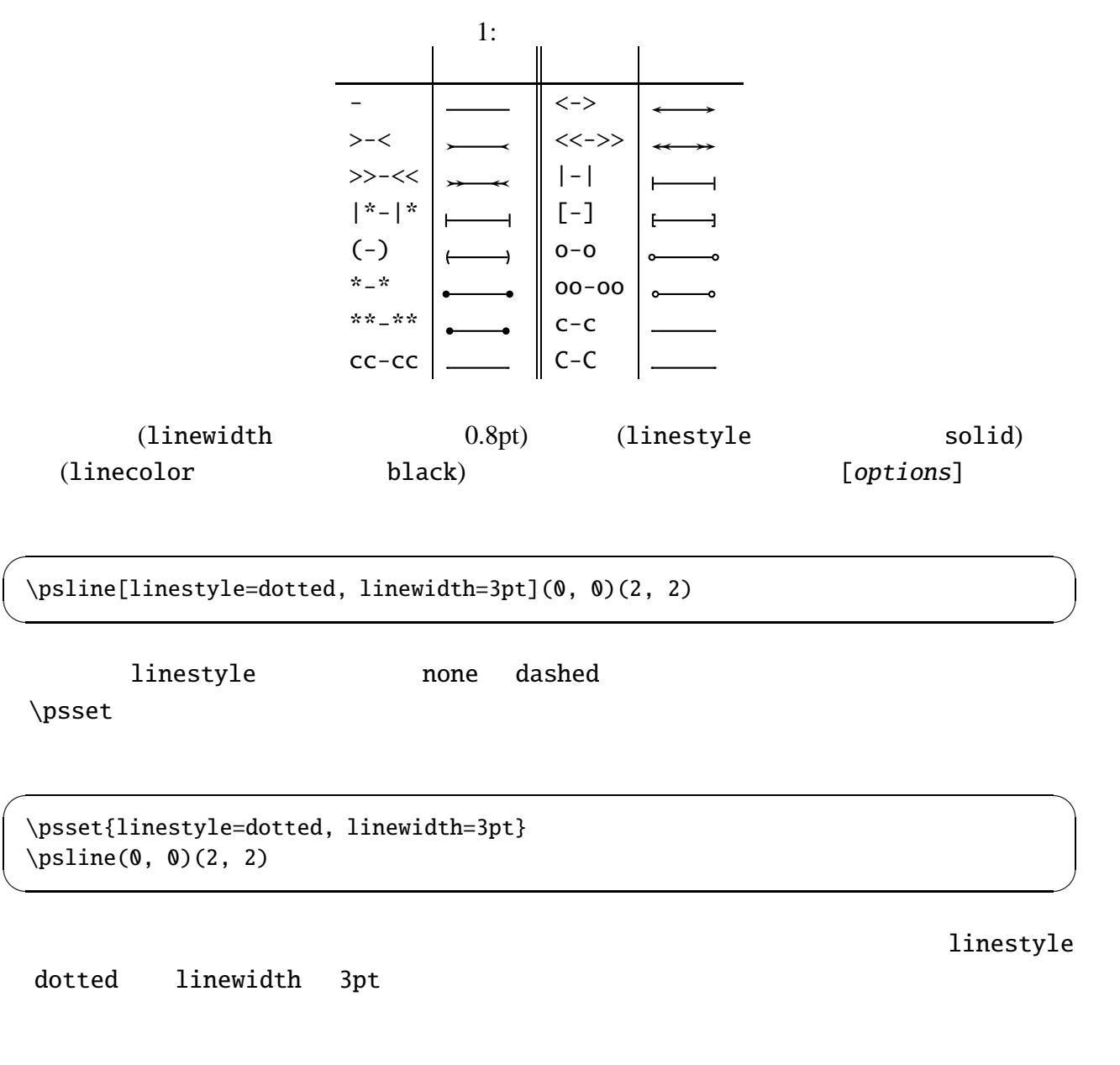

### **2.2** \rput

 $\gamma$  (2)  $\gamma$ 

 $\n\t\$ rput

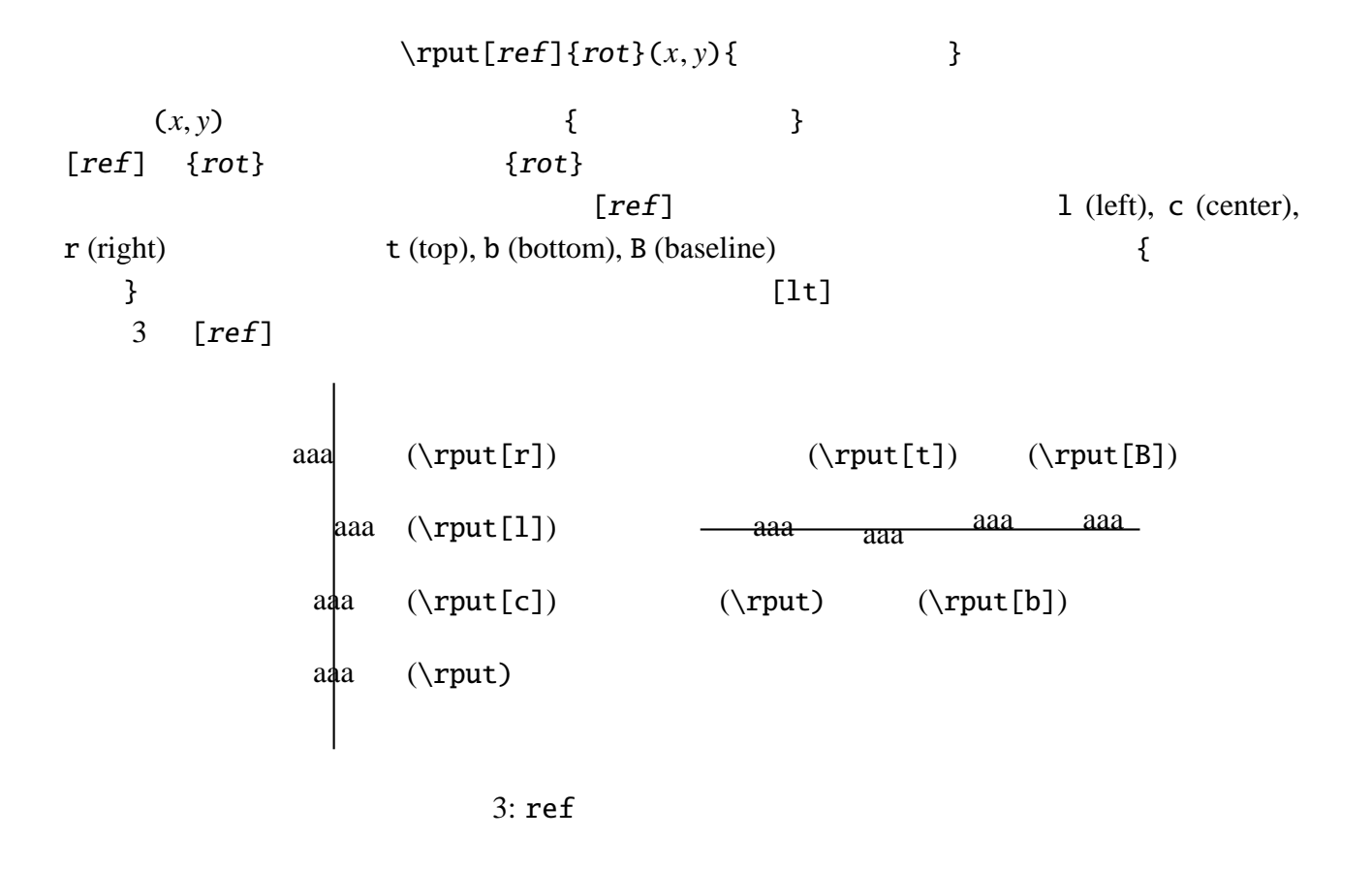

#### **2.3** カラー

PSTricks red, green, blue, cyan, magenta, yellow black, darkgray, gray, lightgray, white

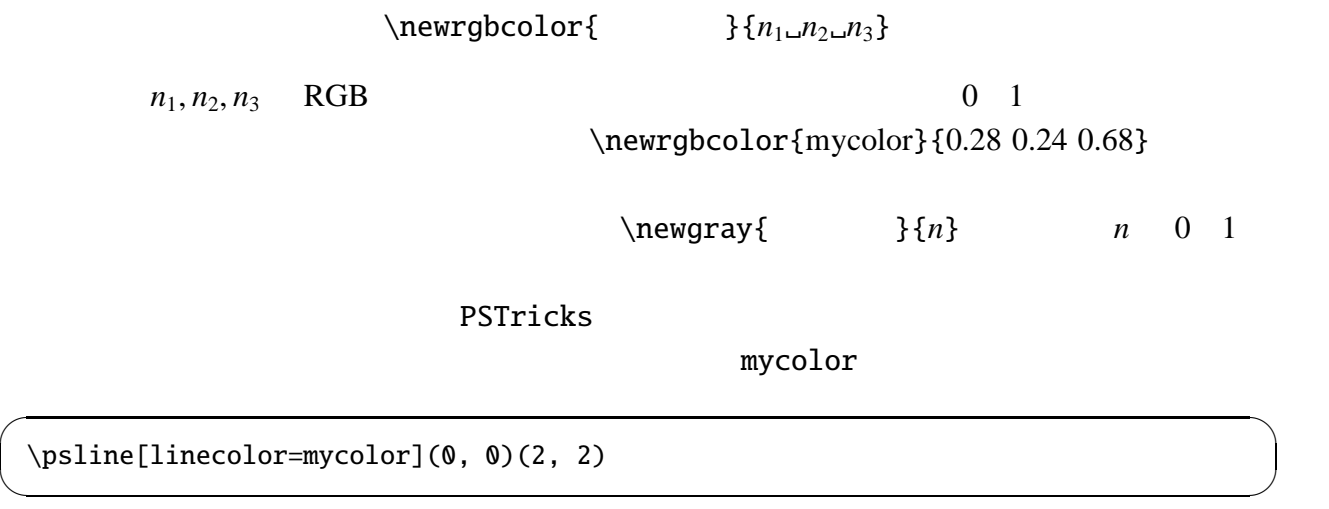

"{\mycolor }" の場合、色の名前の前に\ (バックスラッシュ) が必要です。

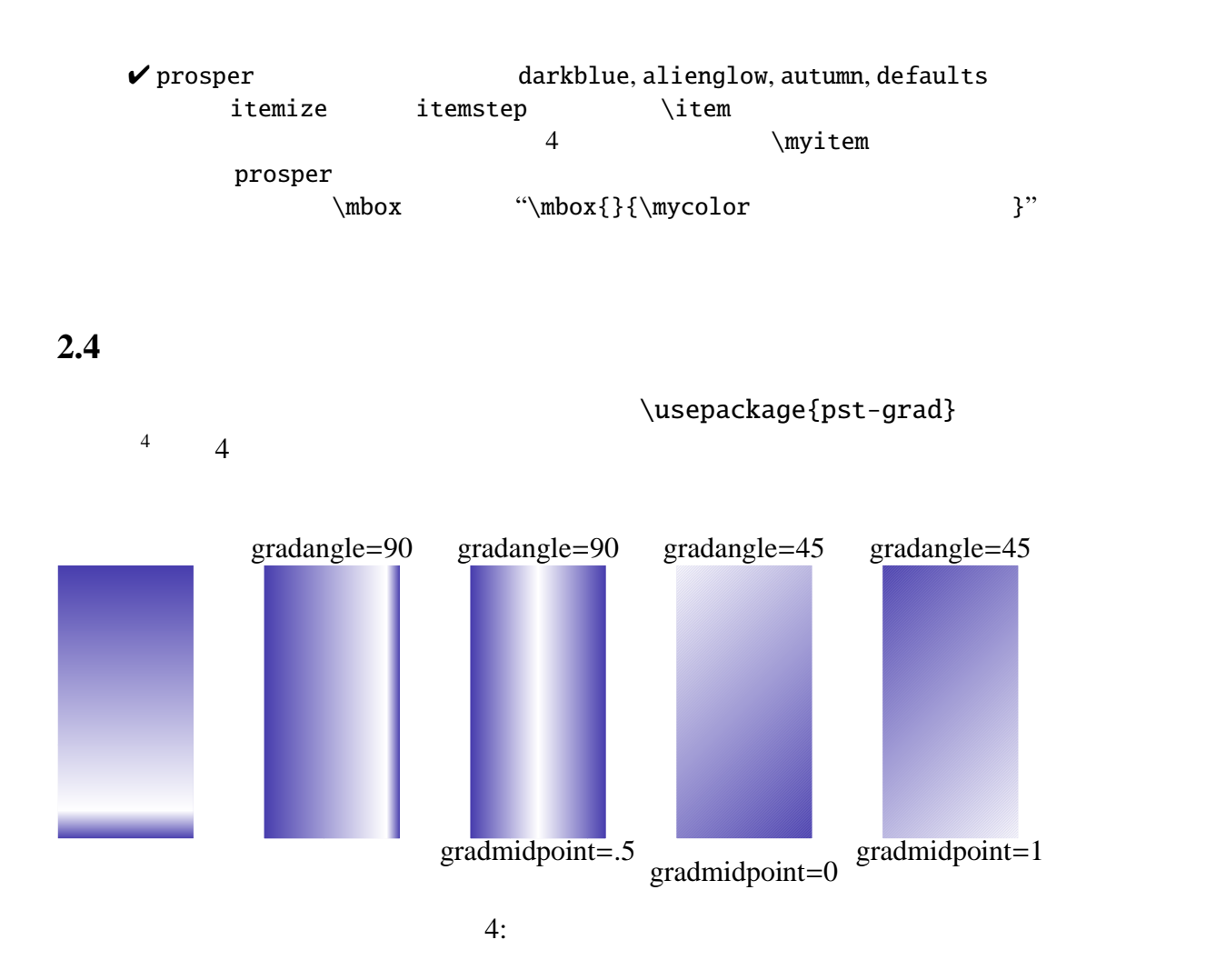

```
\begin{pspicture}(-4, 0)(\textwidth, 4)
  \psset{linestyle=none,fillstyle=gradient,%
   gradbegin=mycolor,gradend=white}
 \psframe[gradangle=0](2,4)
  \psframe[gradangle=90](3,0)(5, 4)
 \psframe[gradmidpoint=.5,gradangle=90](6,0)(8, 4)
 \psframe[gradmidpoint=0, gradangle=45](9,0)(11, 4)
 \psframe[gradmidpoint=1, gradangle=45](12,0)(14, 4)
\end{pspicture}
```
✒ ✑

fillstyle=gradient gradbegin gradend  $4$  mycolor  $4$ 

色の変化の方向は gradangle によって指定します。指定を行なわない場合は、図 4 の一番

gradangle=90

```
gradangle=45
```
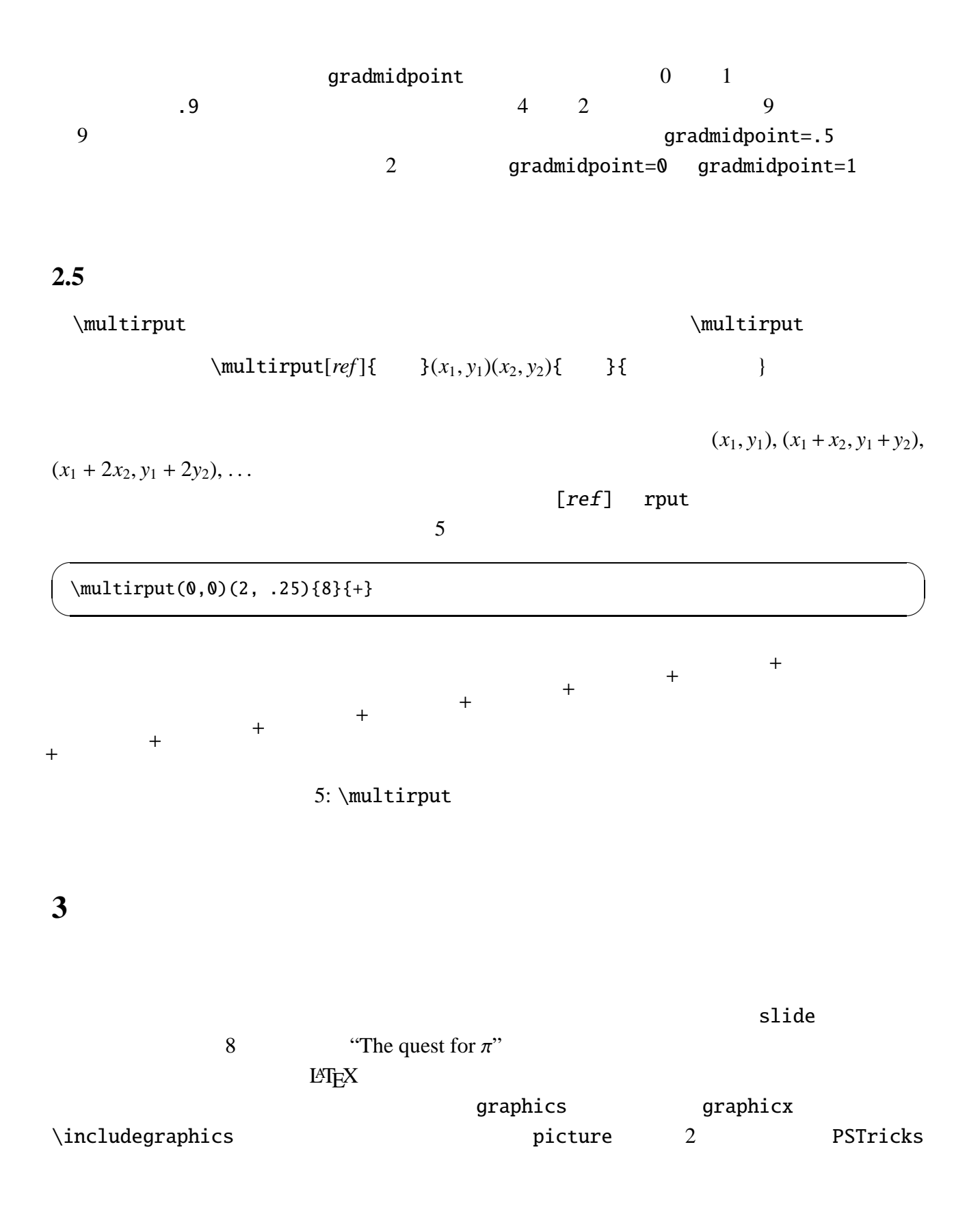

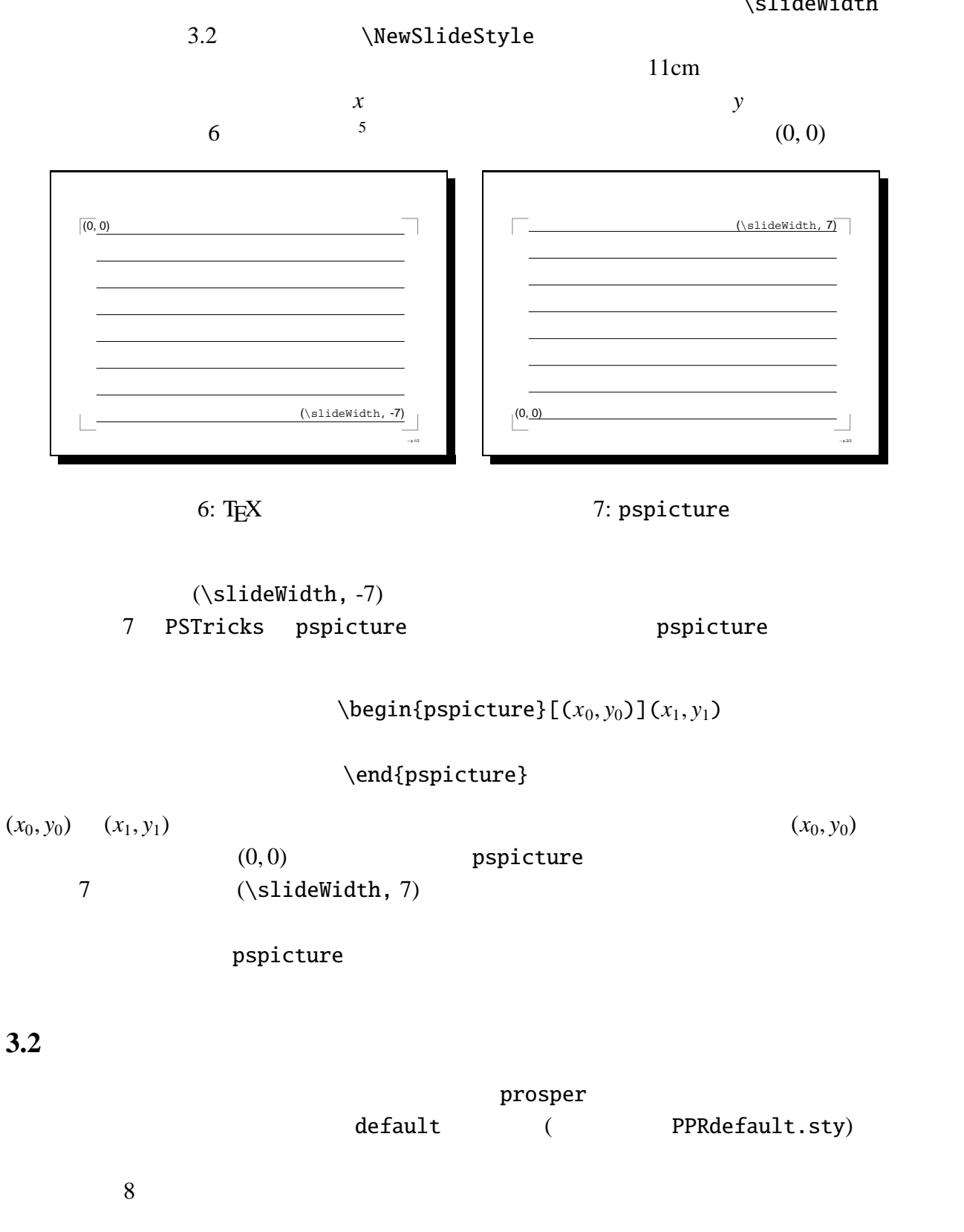

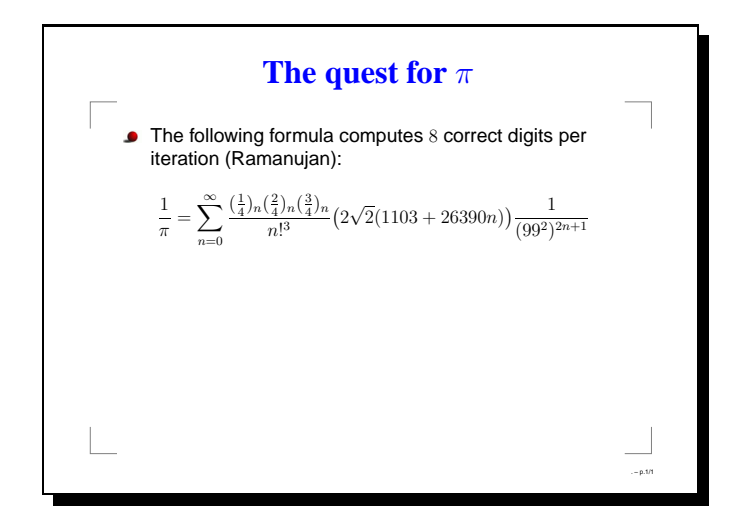

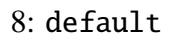

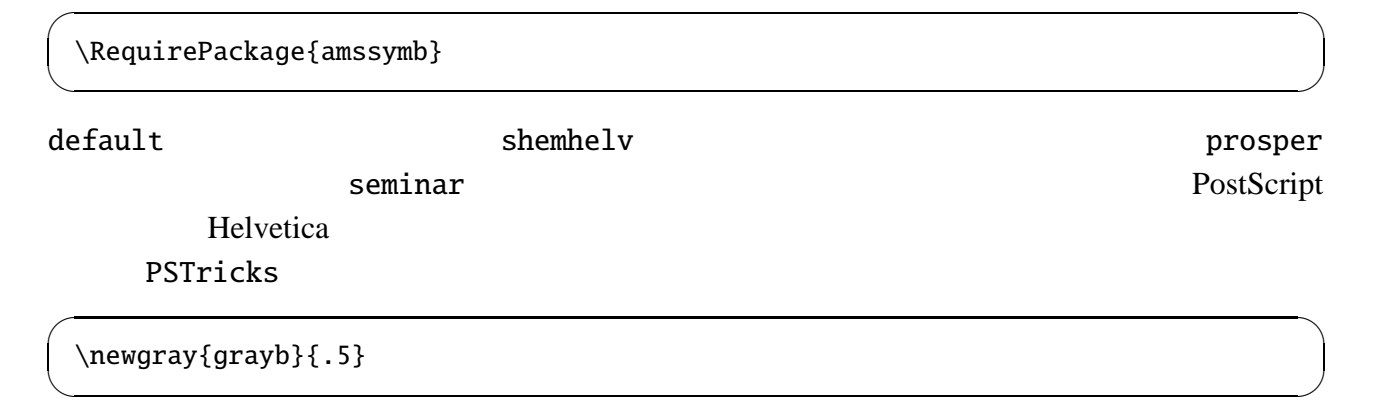

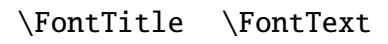

 $\left\langle \begin{array}{ccc} \mathbf{0} & \mathbf{0} & \mathbf{0}$ 

 $\sqrt{2\pi}$ 

✒ ✑

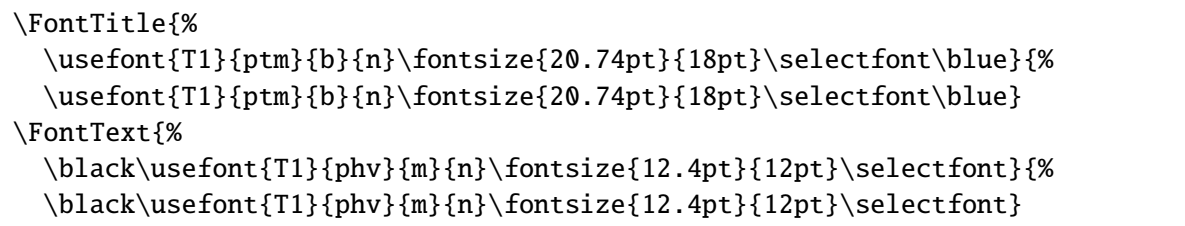

 $\ddot{o}$ 

ptm (PostScript Times)

phv (PostScript Helvetica)

\slidetitle

\newcommand prosper.cls

```
\newcommand{\slidetitle}[1]{%
 \rput[c](5.25,4.4){\fontTitle{#1}}
}
```
 $\gamma$  2.2  $(0, 0)$ 

\LogoPosition{-1,-1.1}

 $\logo(x, y)$ {mylogo}  $\logo$ {mylogo}

\NewSlideStyle

PSTricks でんちょうしょうかい PSTricks

```
\newcommand{\BasicFrame}[1]{%
\psline[linewidth=.5pt,linecolor=grayb](-1,0)(-1,-0.6)(-0.4,-0.6)
\phi[linewidth=.5pt,linecolor=grayb](11,-0.6)(11.6,-0.6)(11.6,0)
\psline[linewidth=.5pt,linecolor=grayb](-1,6.7)(-1,7.3)(-0.4,7.3)
\psline[linewidth=.5pt,linecolor=grayb](11.6,6.7)(11.6,7.3)(11,7.3)
  \PutLogo % Mandatory
 {#1}}
\NewSlideStyle[115mm]{t}{5.3,3.2}{BasicFrame}
\PDFCroppingBox{10 40 594 800}
```
**BasicFrame**  $\Delta$   $\alpha$ 

 $\NewSlideStyle$ 

\NewSlideStyle[width]{ref}{pos}{frame}

 $\sqrt{2\pi}$ 

✒ ✑

 $\sqrt{2\pi}$ 

✒ ✑

となります。frame に、すでに定義したフレームを渡します。これ以外のパラメータは、背景  $\cdots$  " $[width]$   $\qquad$   $\{ref\}$  {pos}  ${ref}$  2.2  $\gamma$  $\sqrt{2\pi}$ \NewSlideStyle[120mm]{lt}{-1.2,3}{BasicFrame} ✒ ✑  $\tt t$  lt  $\tt$  lt  $\tt$ 

 $\P$ PDFCroppingBox{10 40 594 800} PDF

**Acrobat Reader** 

 $9 \t 10^7$  \PDFCroppingBox PDF

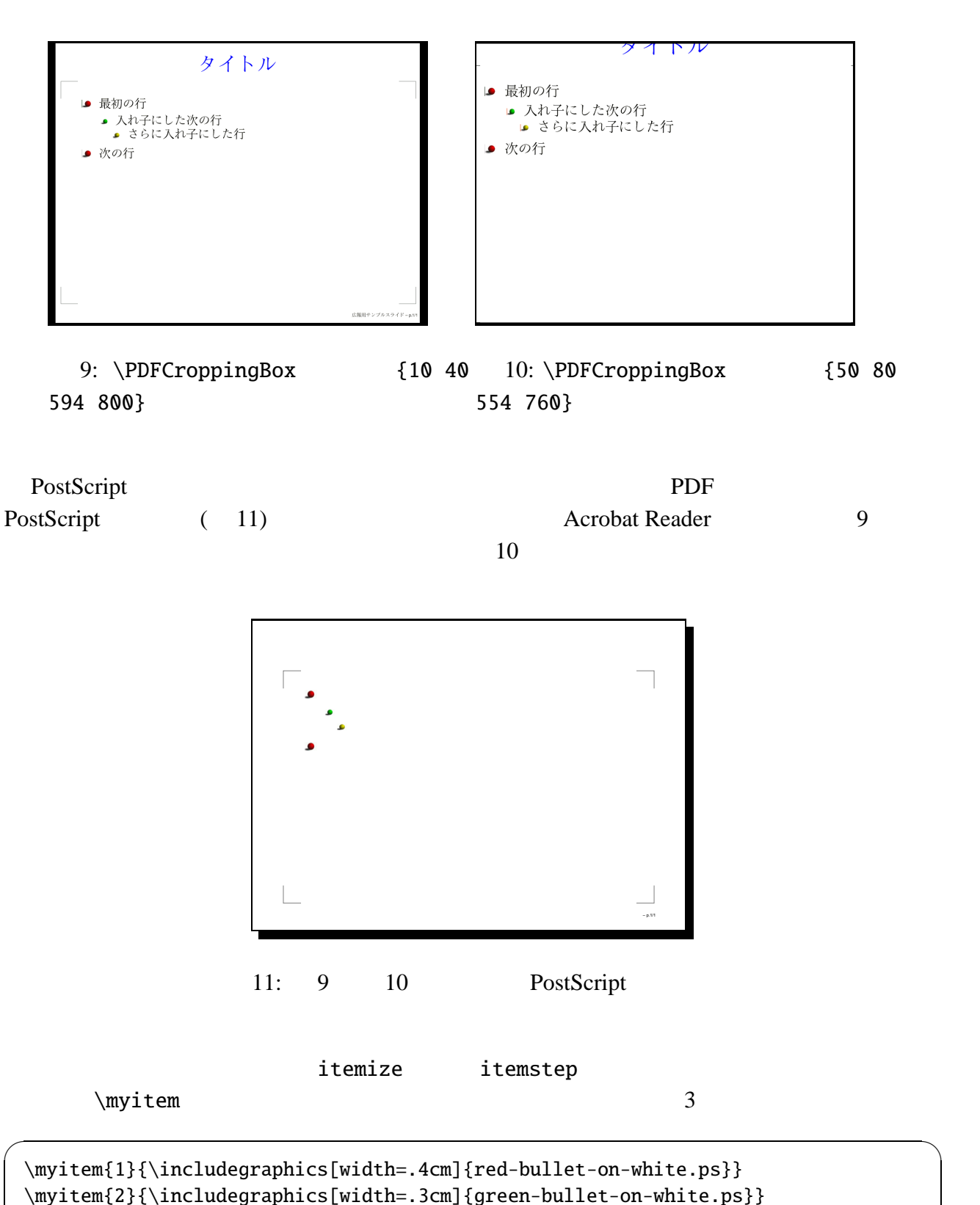

\myitem{3}{\includegraphics[width=.3cm]{yellow-bullet-on-white.ps}}

✒ ✑

prosper PostScript

\ColorFoot{ } \slideCaption{<br>} **3.3** and  $\alpha$ 

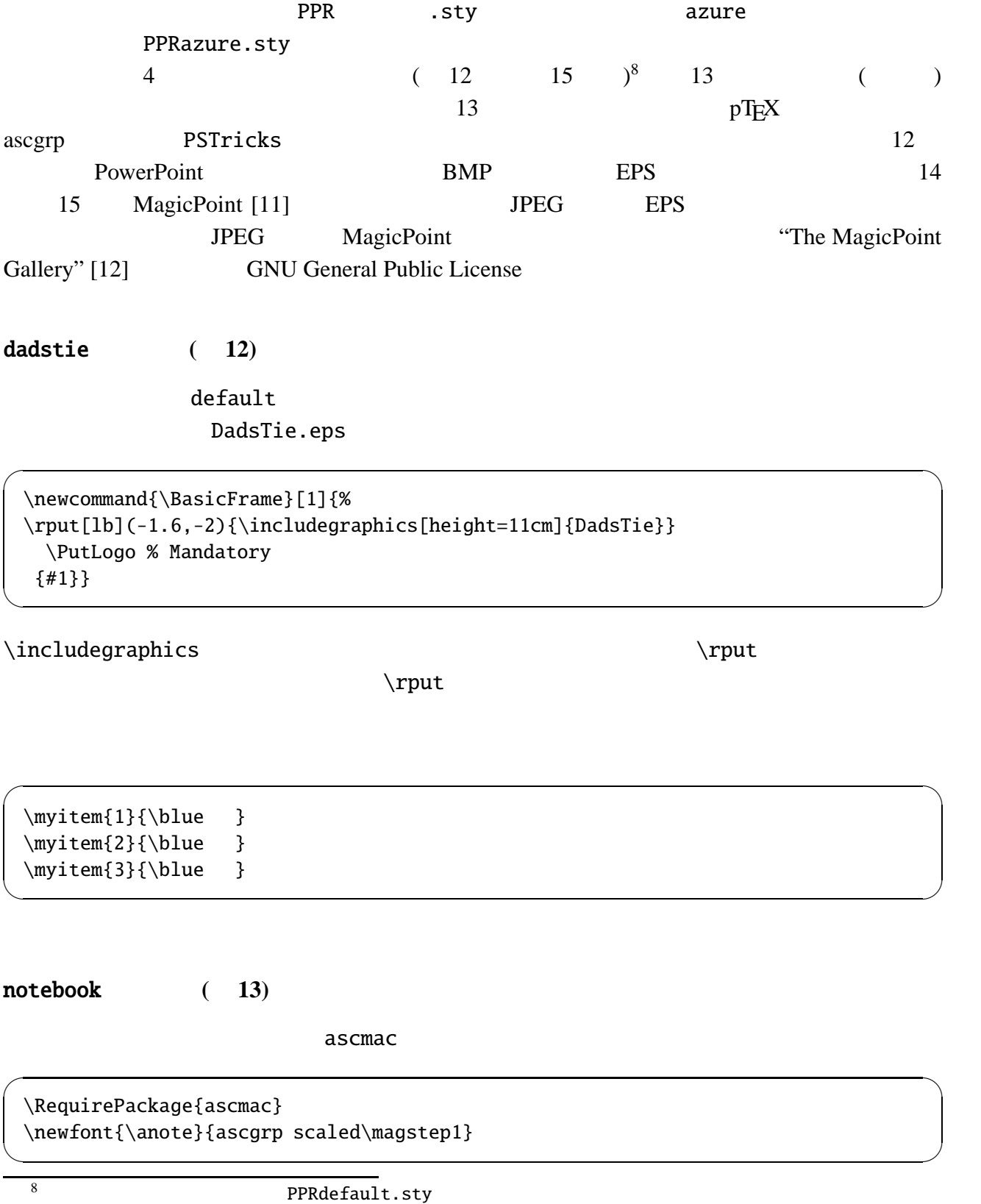

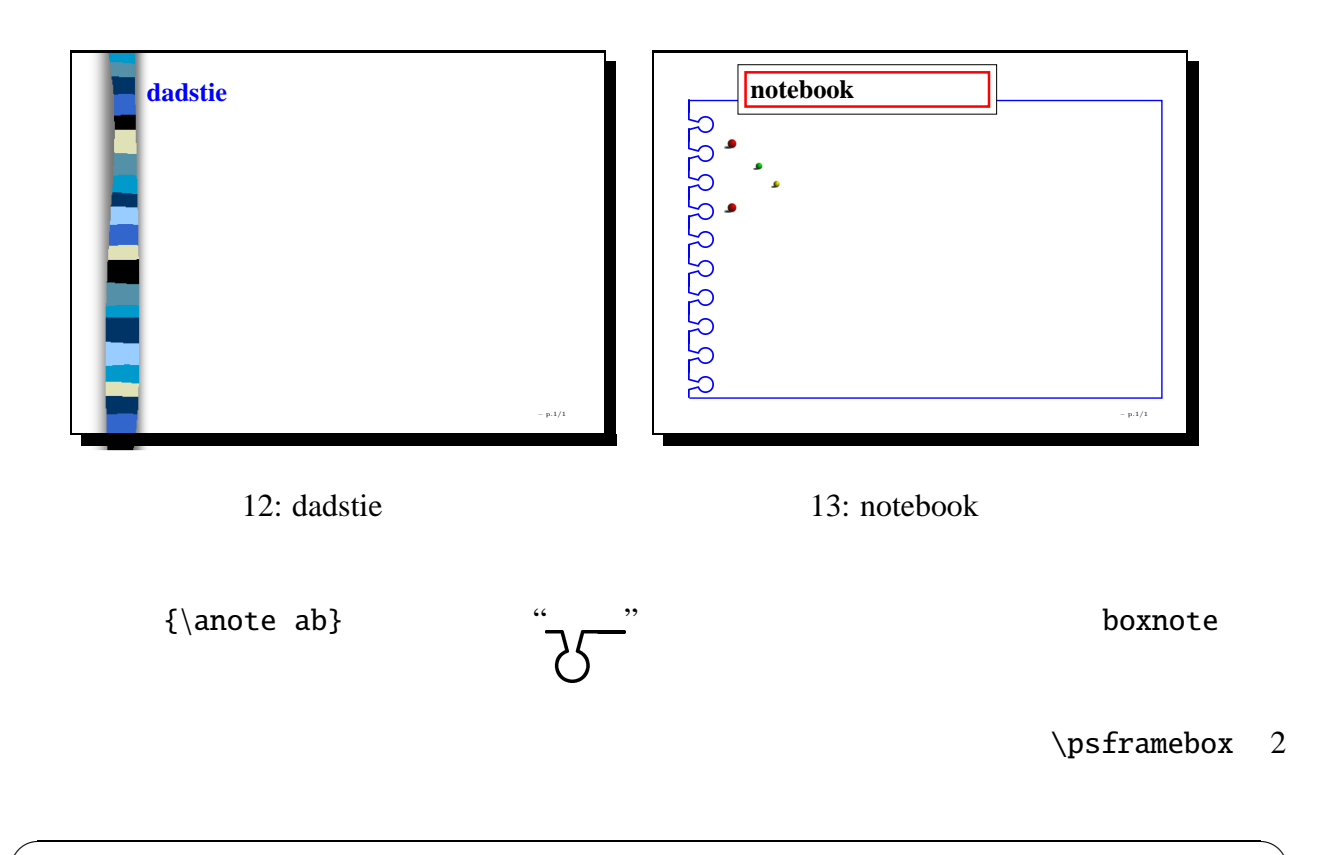

```
\newcommand{\slidetitle}[1]{%
  \rput[l](0.25,4.5){%
    \psframebox[framesep=5pt, fillstyle=solid, fillcolor=white, linewidth=0pt]{%
      \psframebox[linewidth=2pt, linecolor=red]{\fontTitle{#1}}}}
}
```
✒ ✑

 $\sqrt{2\pi}$ 

 $\left\langle \begin{array}{ccc} \mathbf{0} & \mathbf{0} & \mathbf{0}$ 

 $\sigma$ 

```
\newcommand{\BasicFrame}[1]{%
 \multirput{90}(-.8, 0)(0, .8){10}{\anote {\blue ab}}
 \psline[linecolor=blue, linewidth=1.1pt](-1.1,-.55)(12,-.55)(12,7.7)(-1.1,7.7)
 \PutLogo % Mandatory
 {#1}}
```
 $\mu$ ltirput

**bluetubes** (14)

pst-char

 $\lambda$  anjifamily{gt} gt ( $\lambda$ ) kanjifamily pT<sub>E</sub>X

 $(\lambda)$  and  $(\lambda)$  and  $(\lambda)$  and  $(\lambda)$  and  $(\lambda)$  are  $(\lambda)$  supported by  $\lambda$  and  $\lambda$  and  $\lambda$  are  $\lambda$  and  $\lambda$  are  $\lambda$  and  $\lambda$  are  $\lambda$  and  $\lambda$  are  $\lambda$  and  $\lambda$  are  $\lambda$  and  $\lambda$  are  $\lambda$  and  $\lambda$  are  $\lambda$  and  $\lambda$  are

```
\FontTitle{%
 \usefont{T1}{ptm}{b}{n}\fontsize{24.88pt}{18pt}\kanjifamily{gt}%
\selectfont\yellow}{%
 \usefont{T1}{ptm}{b}{n}\fontsize{24.88pt}{18pt}\kanjifamily{qt}%
\selectfont\yellow}
\FontText{%
  \white\usefont{T1}{phv}{m}{n}\fontsize{12.4pt}{12pt}\selectfont}{%
 \white\usefont{T1}{phv}{m}{n}\fontsize{12.4pt}{12pt}\selectfont}
```
 $\left\langle \begin{array}{ccc} \mathbf{0} & \mathbf{0} & \mathbf{0}$ 

✒ ✑

\pscharpath \RequirePackage{pst-char}

```
\sqrt{2\pi}\newcommand{\slidetitle}[1]{%
  \rput[c](5.5,4.8){\fontTitle{%
     \pscharpath[fillstyle=solid, fillcolor=yellow,%
     linecolor=green,linewidth=.6pt]{#1}}}
}
```
 $(fillcolor)$  (fillcolor)  $(ih$ 

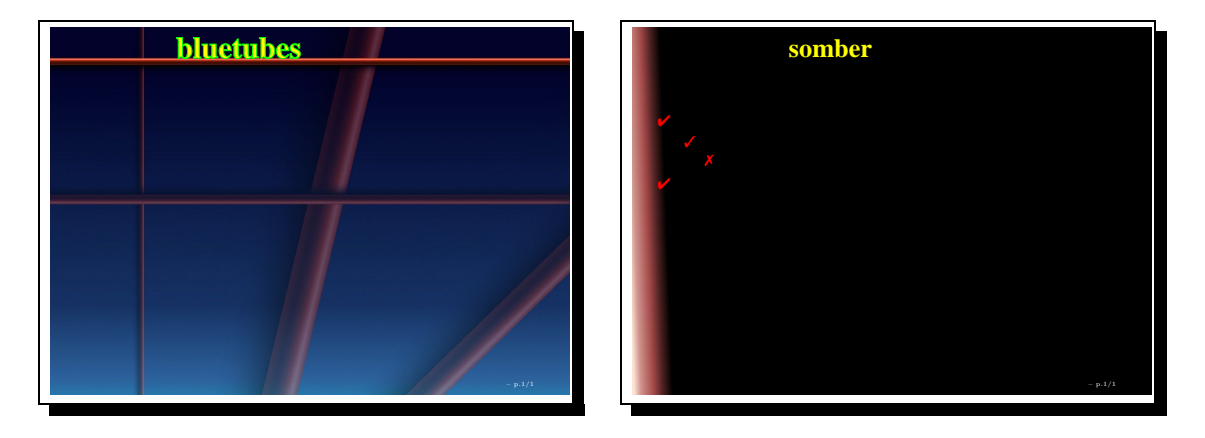

 $\sqrt{2\pi}$ 

14: bluetubes

15: somber

```
\newcommand{\BasicFrame}[1]{%
 \rput[lb](-1.8,-1.3){%
 \includegraphics[width=14.4cm, height=10.2cm]{bg-blue-tubes}}
 {#1}}
 \NewSlideStyle[115mm]{t}{4.3,3}{BasicFrame}
 \PDFCroppingBox{10 40 594 800}
✒ ✑
```
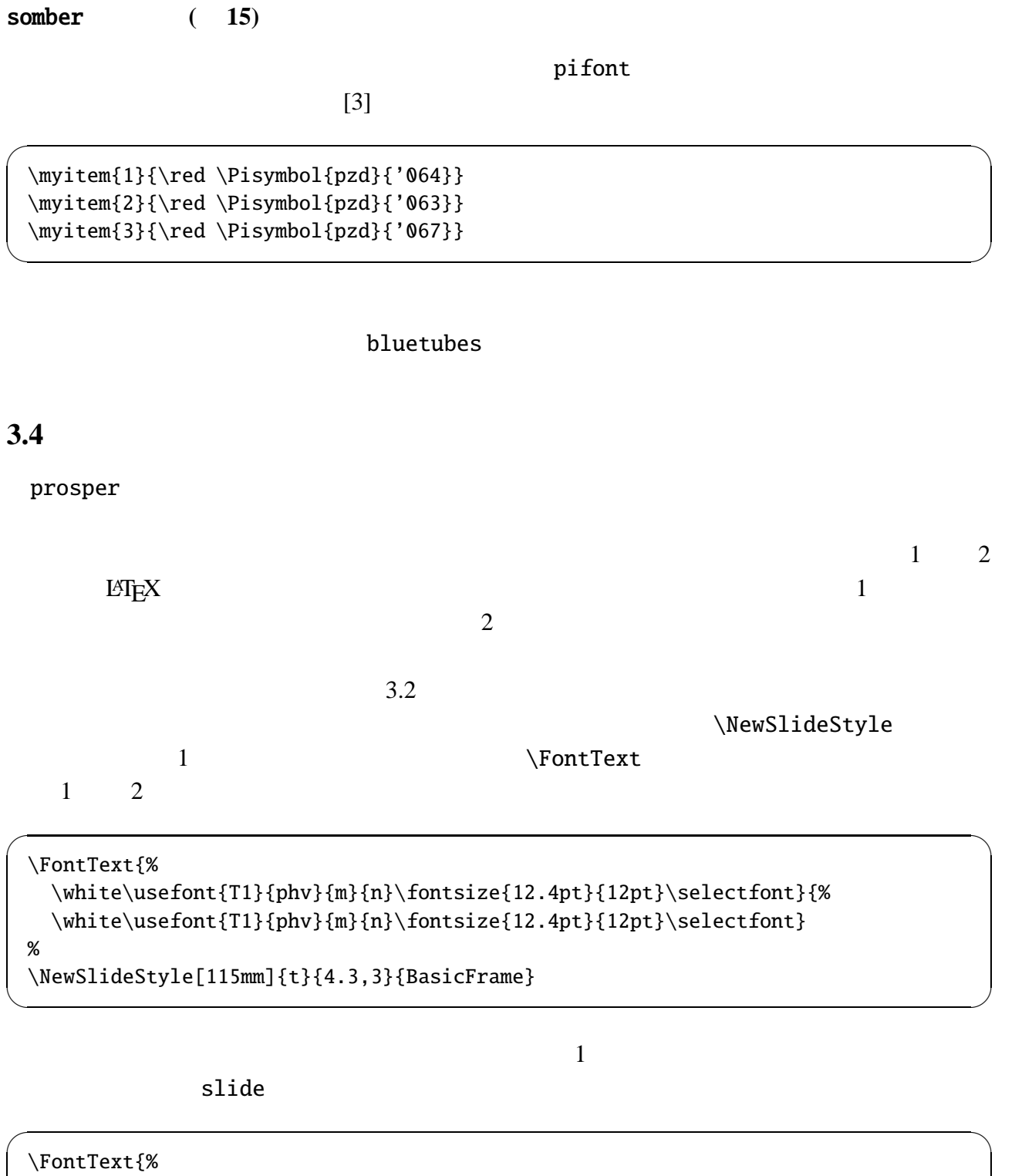

✒ ✑

\white\usefont{T1}{phv}{m}{n}\fontsize{10pt}{12pt}\selectfont}{% \white\usefont{T1}{phv}{m}{n}\fontsize{10pt}{12pt}\selectfont} % \NewSlideStyle[115mm]{t}{5.3,4}{BasicFrame}

```
\FontText{%
  \white\usefont{T1}{phv}{m}{n}\fontsize{12.4pt}{12pt}\selectfont}{%
  \white\usefont{T1}{phv}{m}{n}\fontsize{12.4pt}{12pt}\selectfont}
%
\NewSlideStyle[115mm]{t}{4.3,3}{BasicFrame}
```
✒ ✑

 $\sqrt{2\pi}$ 

✒ ✑

```
\checkmark (2) \checkmark (2) \checkmark (2)
```

```
\newcommand{\slidetitle}[1]{%
  \rput[c](5.25,4.4){\fontTitle{#1}}
}
```
\newcommand \renewcommand

# **4** Ghostscript

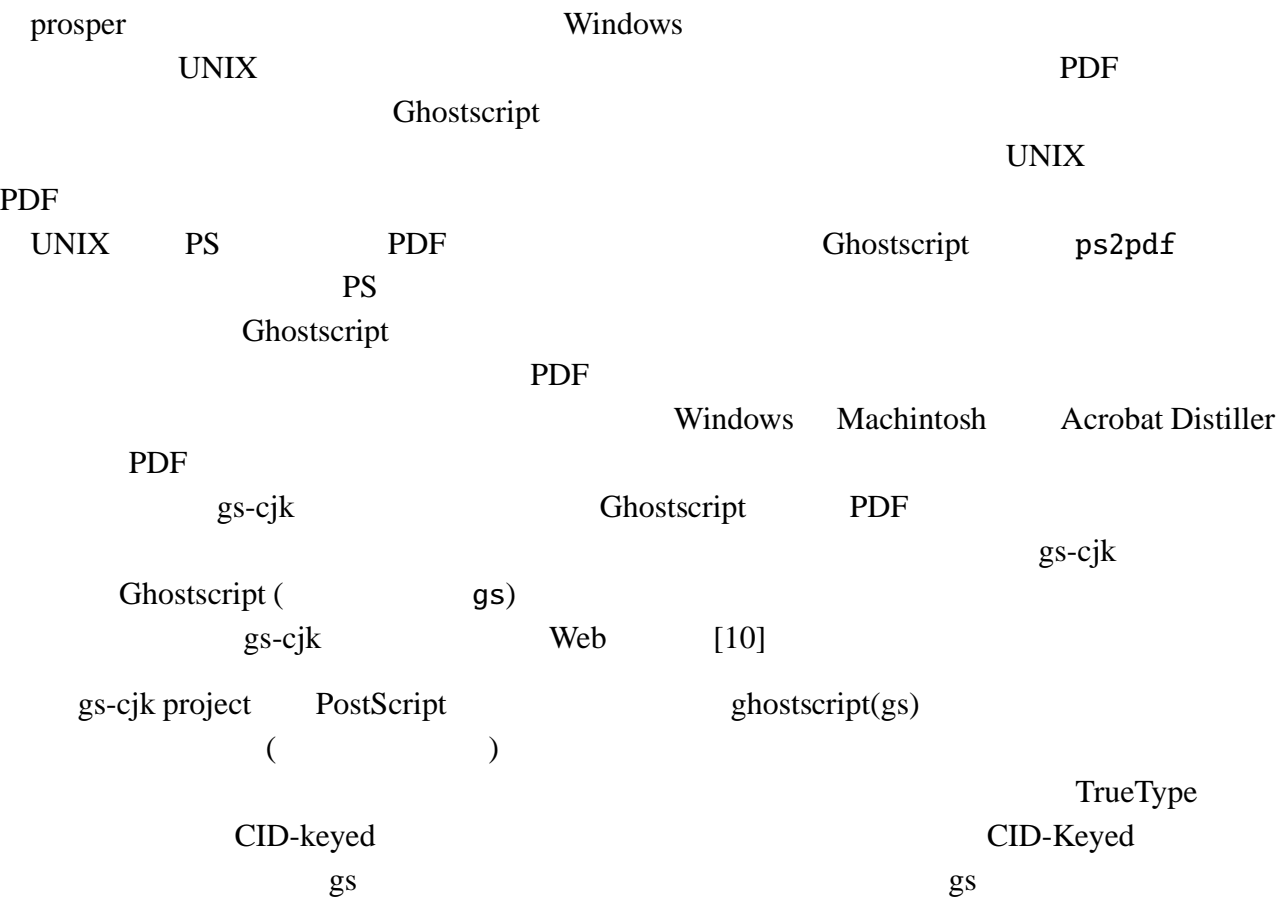

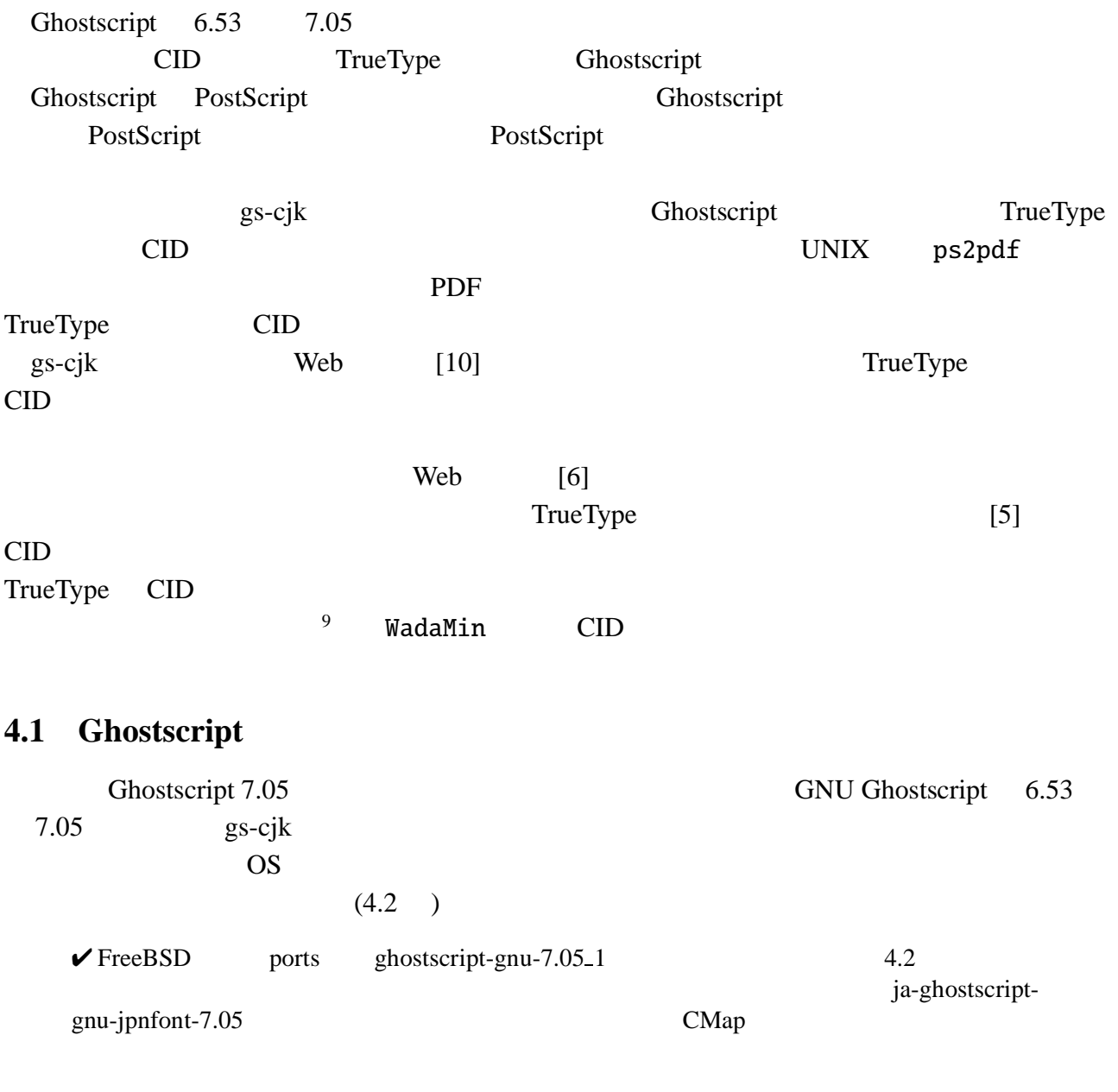

- ghostscript-7.05.tar.gz
- gnu-gs-fonts-std-6.0.tar.gz
- gnu-gs-fonts-other-6.0.tar.gz

## http://www.ring.gr.jp/pub/GNU/ghostscript/ **\${SOMEDIR}**

jpeg zlib  $\Box$ 

<sup>9</sup>ftp://ftp.oreilly.com/pub/examples/nutshell/cjkv/adobe/samples/

% ./configure % make % su # make install # cd /usr/local/share/ghostscript/ # tar xzf \${SOMEDIR}/gnu-gs-fonts-std-6.0.tar.gz # tar xzf \${SOMEDIR}/gnu-gs-fonts-other-6.0.tar.gz

> /usr/local/share/ghostscript  $S{GS}$ at the set of the set of the set of the set of the set of the set of the set of the set of the set of the set o

 ${S(GS)/7.05/1ib}$  /GenericResourceDir

/GenericResourceDir (/usr/local/share/ghostscript/Resource/) readonly .forcedef

 $\sqrt{2\pi}$ 

 $\left\langle \begin{array}{ccc} \mathbf{0} & \mathbf{0} & \mathbf{0}$ 

 $\sqrt{2\pi}$ 

✒ ✑

 $\sqrt{2\pi}$ 

✒ ✑

% su # cd /usr/local/share/ghostscript/ # mkdir Resource

#### **4.2**  $\blacksquare$

TrueType CID gs-cjk [10] adobe-cmaps-200109.tar.gz, acro4-cmaps-1999.tar.gz  $\emph{CMap}$ \${SOMEDIR} /GenericResourceDir  $\sqrt{2\pi}$ % su # cd /usr/local/share/ghostscript/Resource # tar xzf \${SOMEDIR}/adobe-cmaps-200109.tar.gz # tar xzf \${SOMEDIR}/acro4-cmaps-1999.tar.gz ✒ ✑

Resource CIDFont

 $10$ 

 $gs -h$   $\frac{{\frac{1}{2}}}{\frac{1}{2}}$ 

# **TrueType**

TrueType  $(kochi-mincho.ttf)$  $(kochi-gothic.ttf)$ 

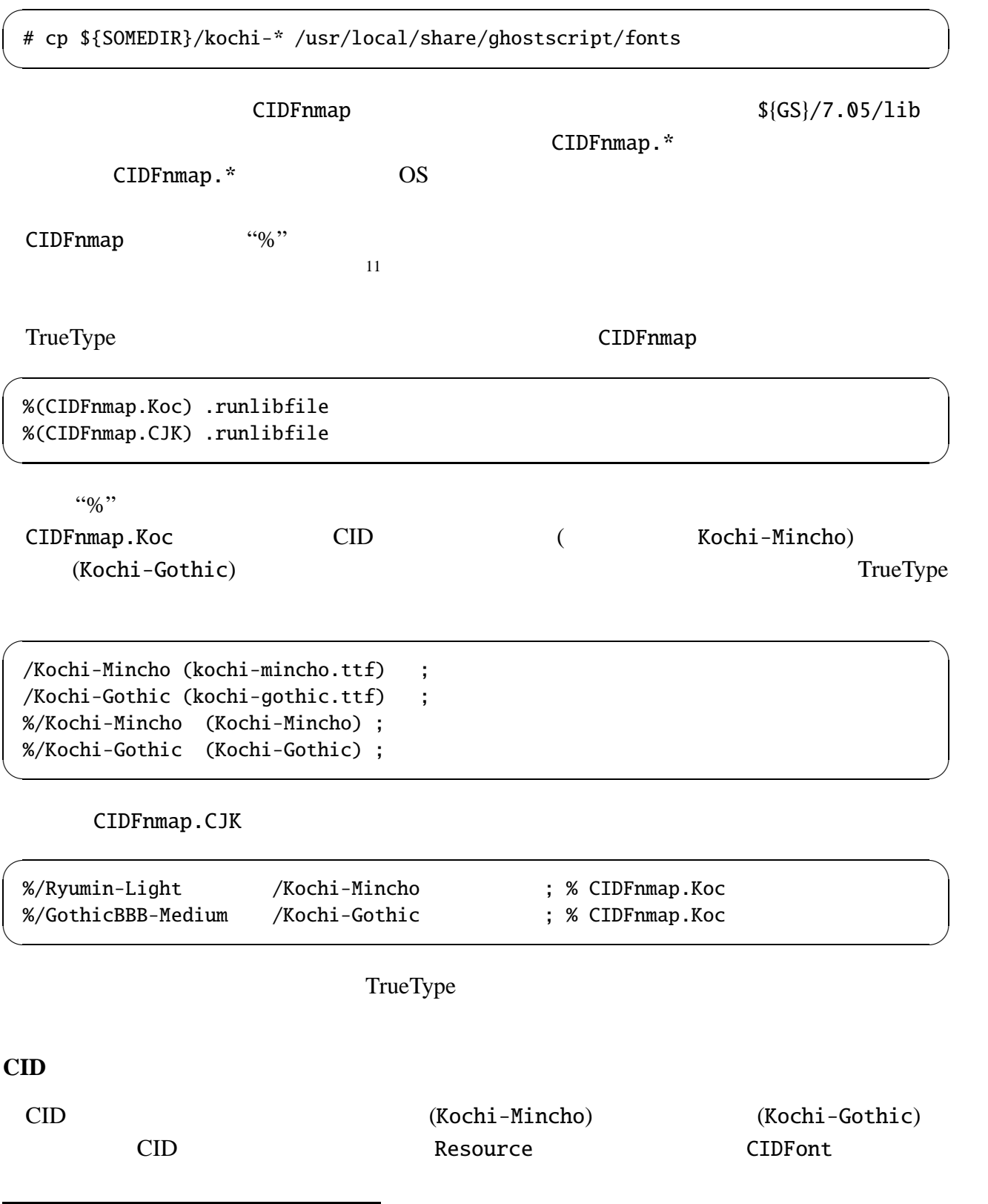

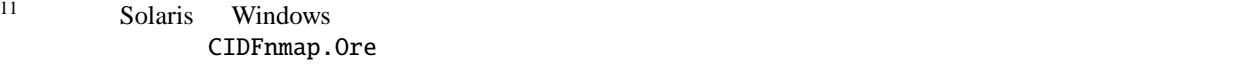

# cp \${SOMEDIR}/Kochi-\* /usr/local/share/ghostscript/Resource/CIDFont

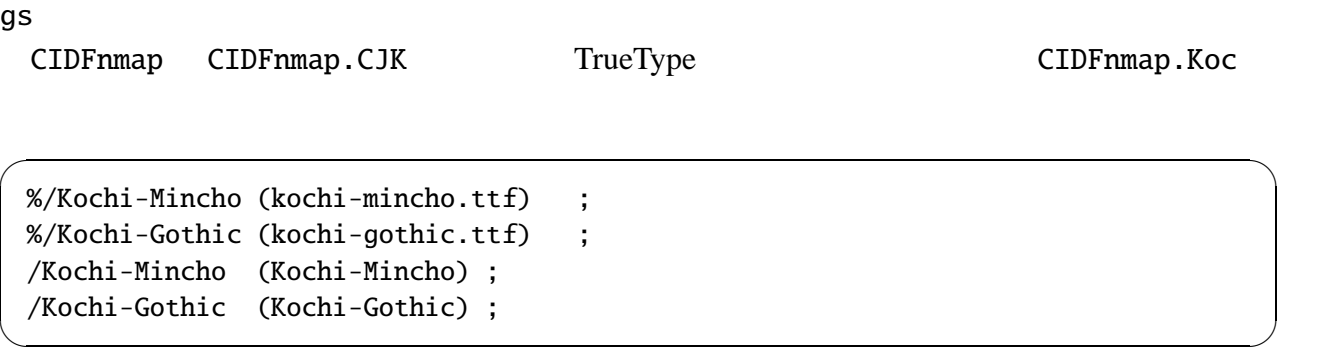

 $\sqrt{2\pi}$ 

✒ ✑

 $\text{CID}$ 

5

prosper A4 Ghostscript

PDF マイトル アクトリストル アクトリストル アクトリストル かんしょう しょうしゅう アクトリック しょうしゅうしょく しょうしゅうしょく アクトリック しょうしょく アクトリック

 ${\tt ps2pdf}$  and  ${\tt ps2pdf}$  and  ${\tt 12}$ 

% ps2pdf -sPAPERSIZE=a4 file.ps

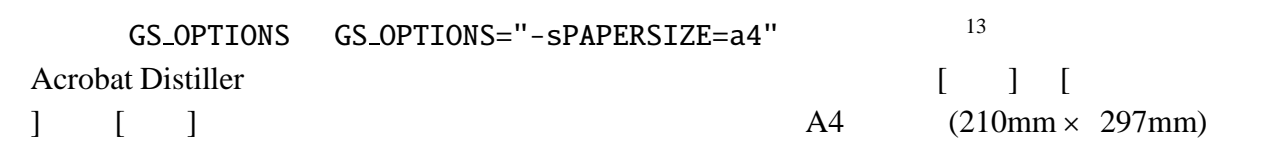

 $\sqrt{2\pi}$ 

✒ ✑

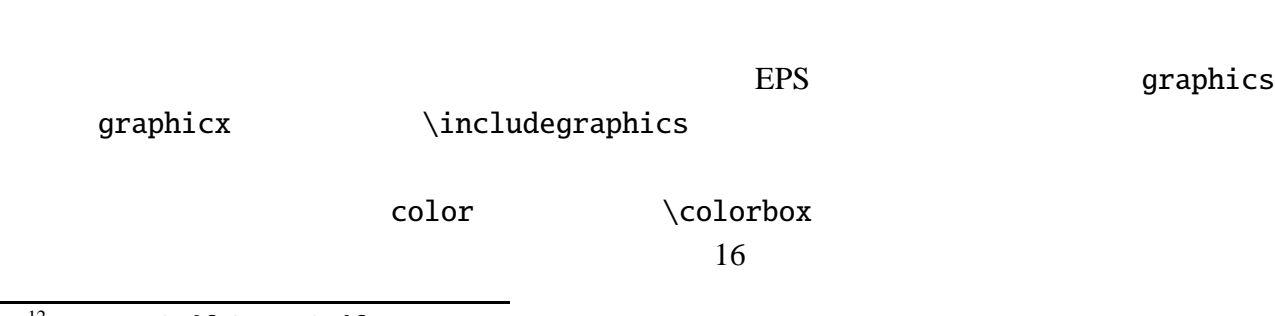

12 ps2pdf13 ps2pdf14  $13$  $13\text{ A}4$ 

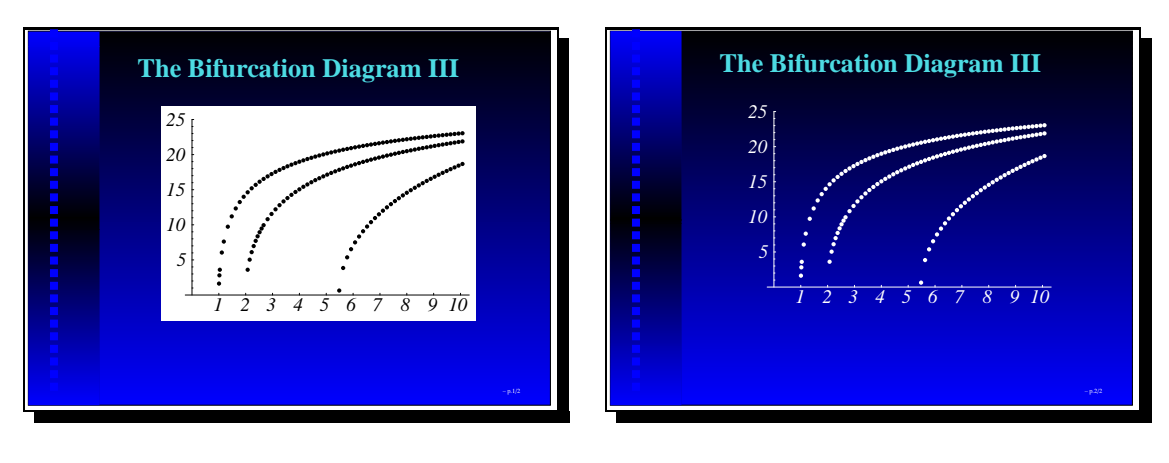

16:  $\coloneq$   $\{\text{white}\}$ 

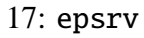

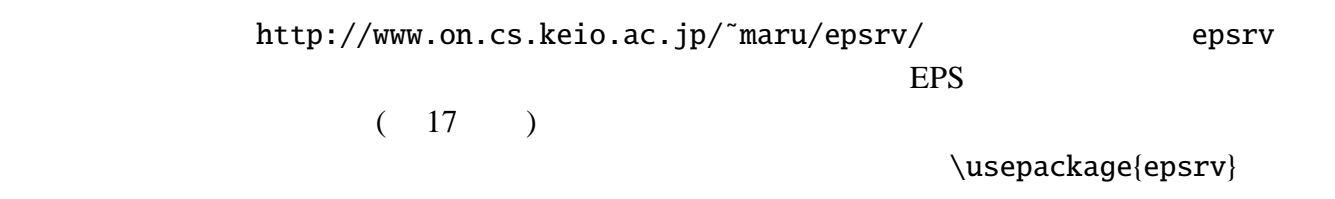

 $\sqrt{2\pi}$ 

✒ ✑

\epsrv{\includegraphics[width=8.5cm]{file.eps}}

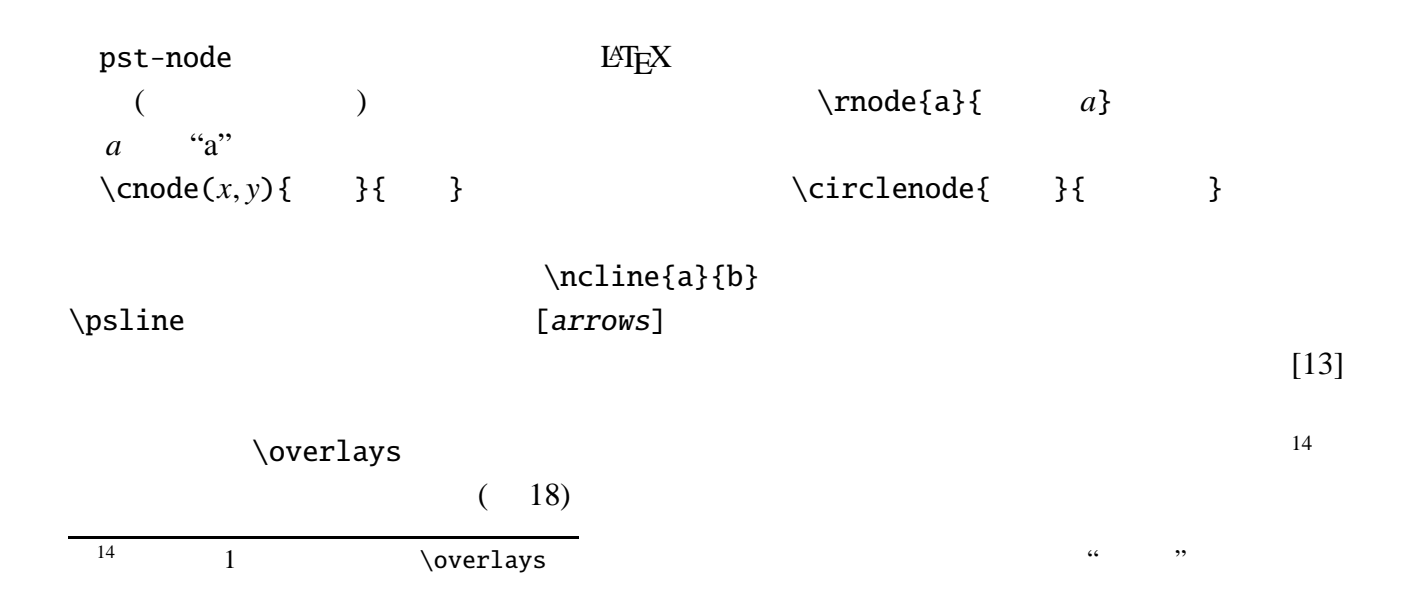

 $(19)$ 

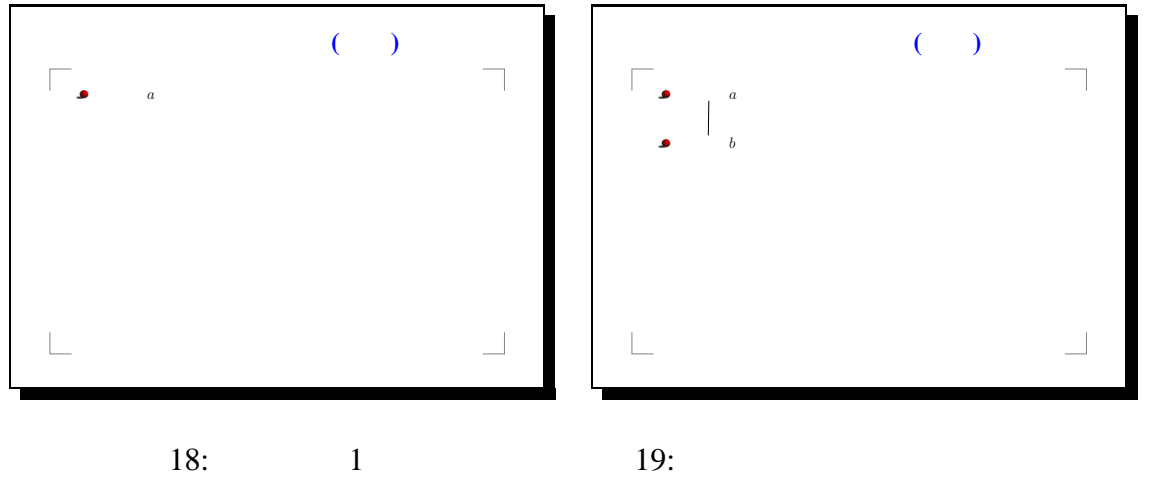

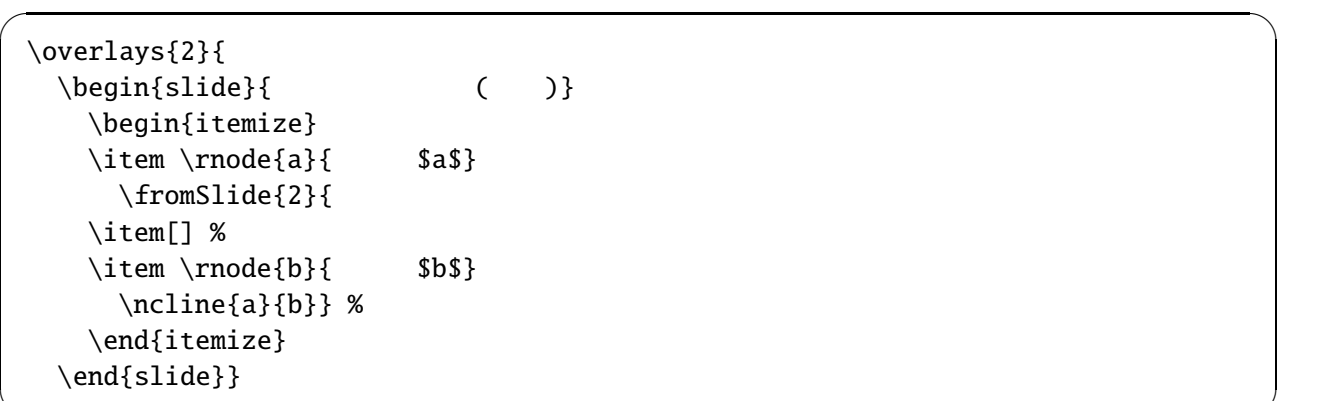

 $\left\langle \begin{array}{ccc} \mathbf{0} & \mathbf{0} & \mathbf{0}$ 

 $\sqrt{2\pi}$ 

✒ ✑

 $\{\text{fromS}% \}_{\text{in}}\}$ 

 $20 \t 21$  20

 $18 \t 19$ 

```
\overlays{2}{
  \begin{align} \begin{array}{ccc} \text{begin{array}{ccc} } & & \text{ \end{array} \end{align}\begin{itemize}
     \item \rnode{a}{\t $a$}
        \forall fromSlide*{2}{ % <---
        \item[]
        \item \rnode{b}{\ $b$}
        \n\label{eq:1} \ncline{a}{b}} %
     \end{itemize}
  \end{slide}}
```
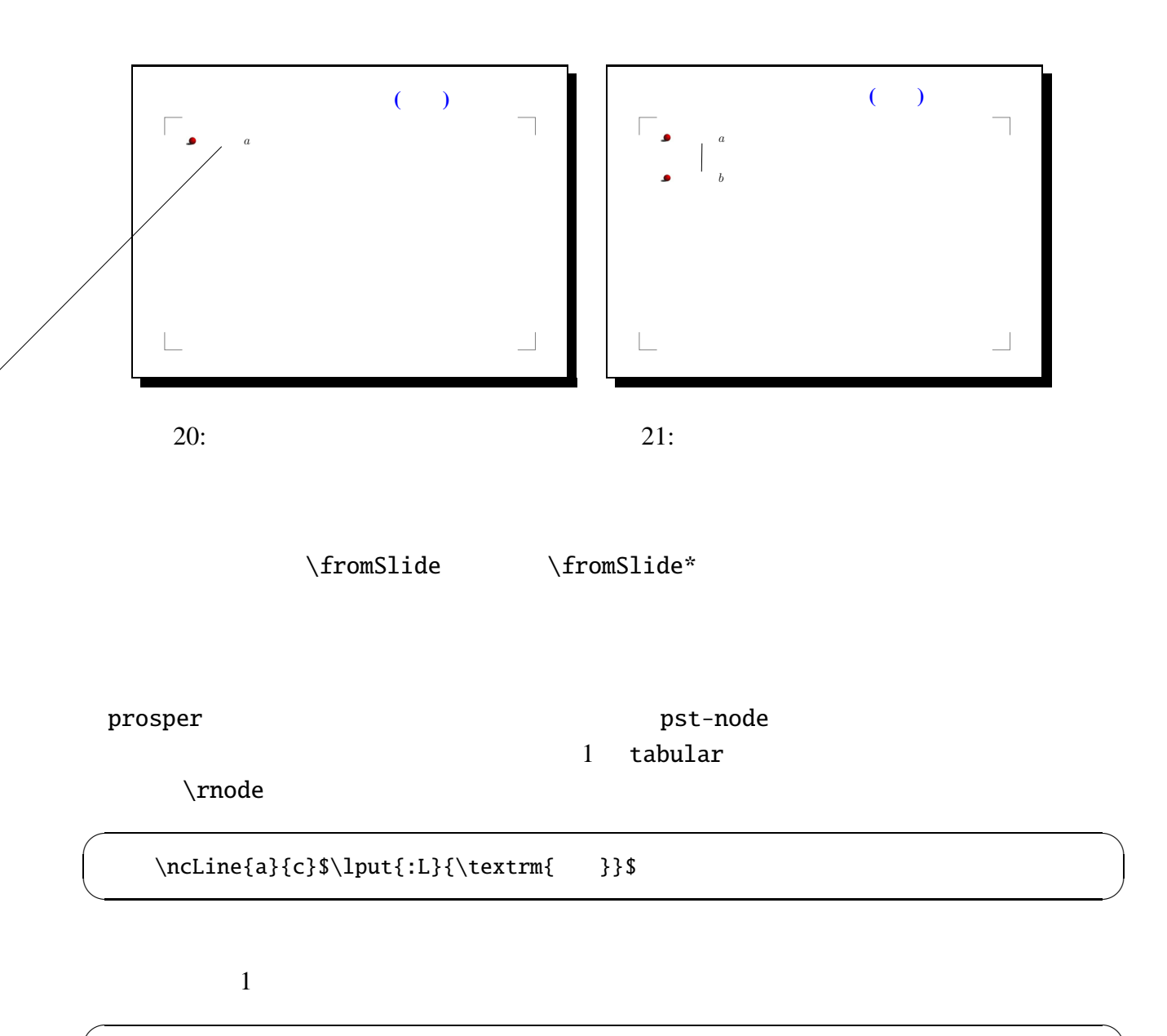

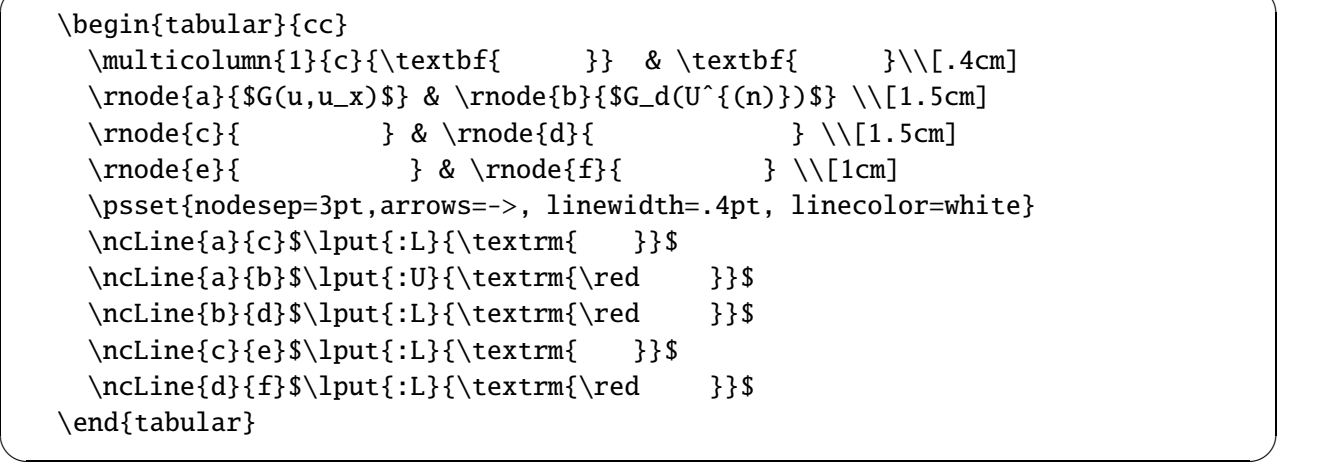

 $\Theta$  \titledframe

```
\usepackage{fancybox}
\newcommand{\titledframe}[2]{%
 \boxput*(0,1.5){\psframebox[linestyle=none,fillstyle=none]{\yellow #1}}%
  {\psframebox[linecolor=yellow, framesep=4pt]{%
 \parbox{.37\slideWidth}{\centering#2}}}}
```
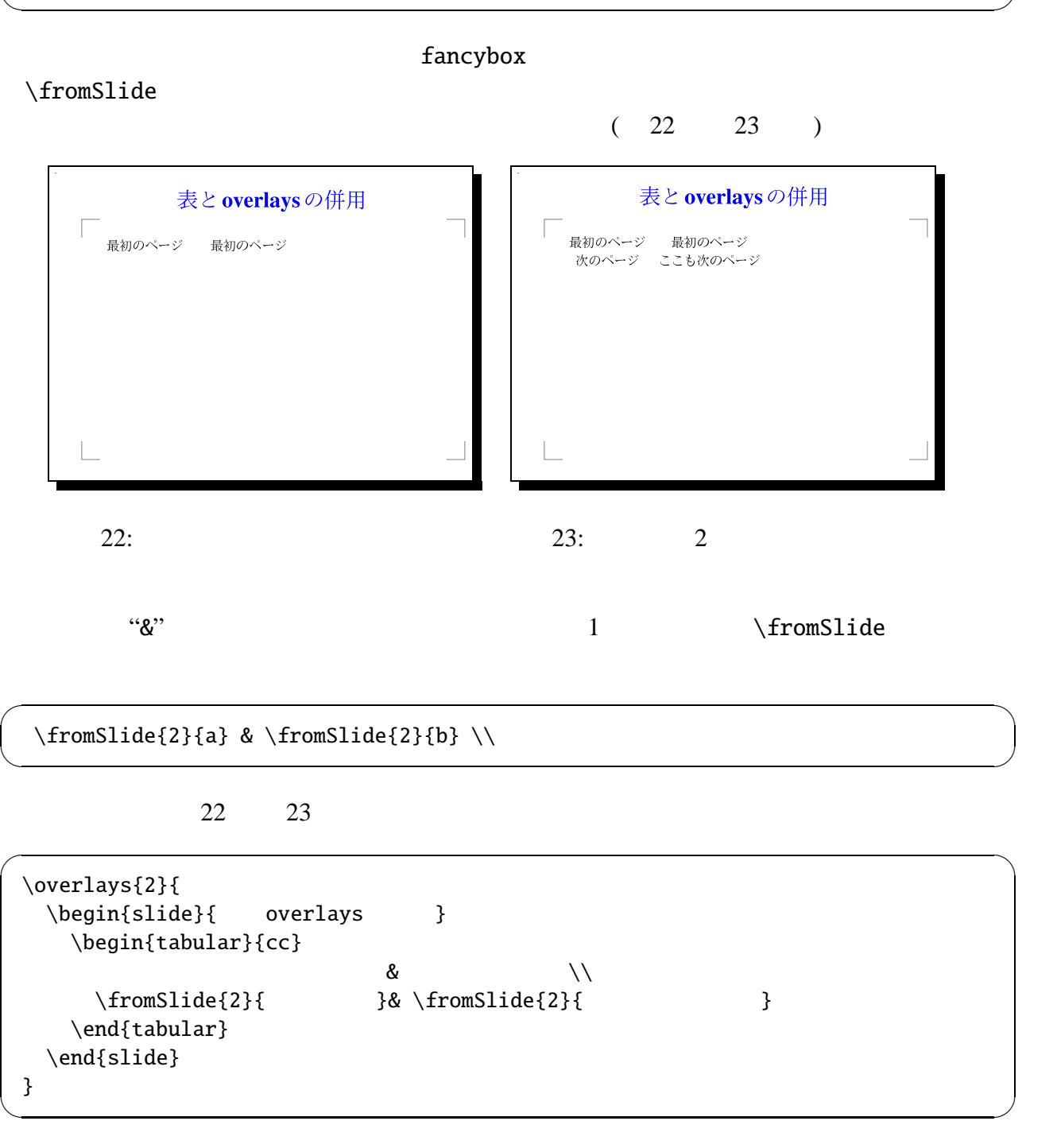

 $\sqrt{2\pi}$ 

✒ ✑

2 **fromSlide** 

 $\forall$  \fromSlide{2}{a} & \fromSlide{3}{b} \\

## tabular array eqnarray

prosper CVS CVS http://cvs.sourceforge.net/cgi-bin/ viewcvs.cgi/prosper/prosper/ prosper.cls  $15 \t 1.5$   $16 \t 16$  $\label{eq:label}$ URL **URL** prosper.cls

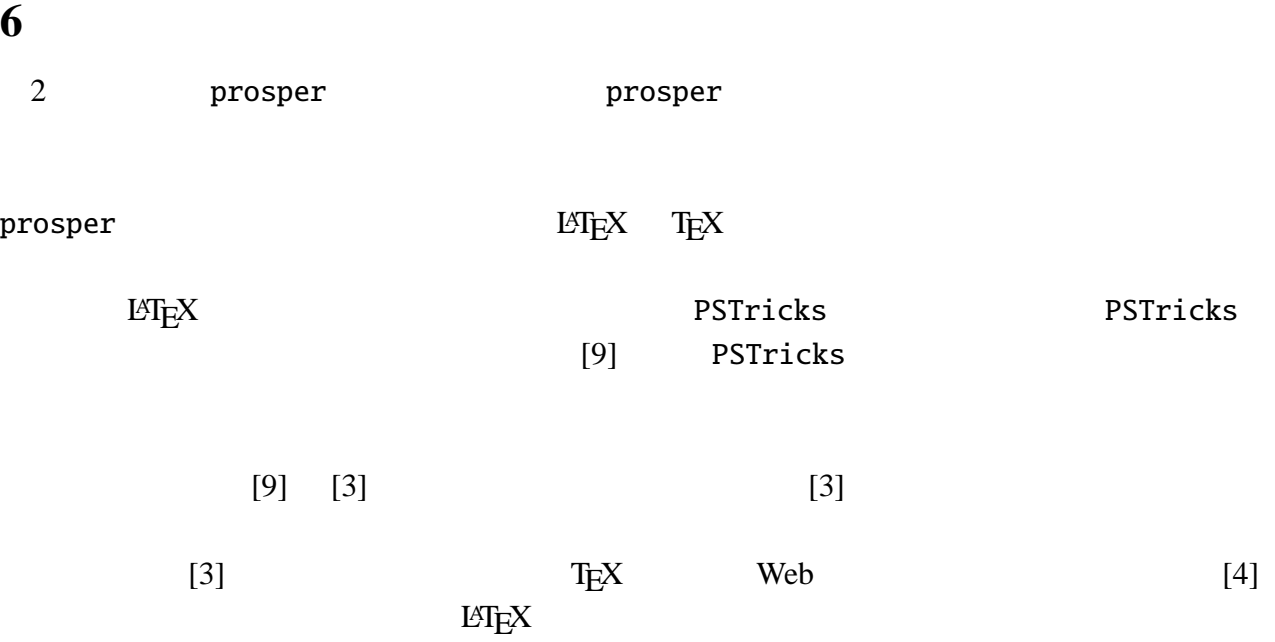

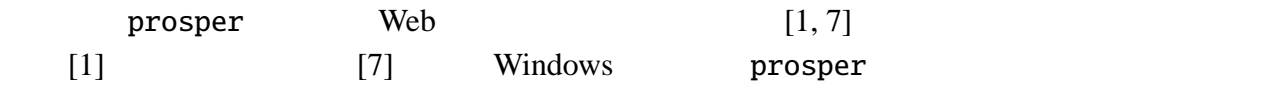

- [1] LaTeX class file: prosper, http://qatm.cc.kyushu-u.ac.jp/~daisuke/ prosper/index.html
- $[2]$  prosper —LATEX Vol. 2, No. 1, pp. 41–62, 2002.

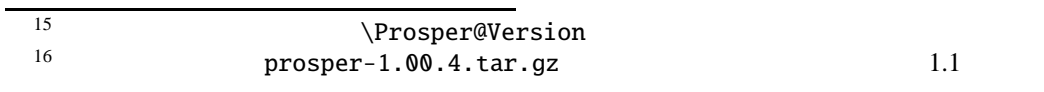

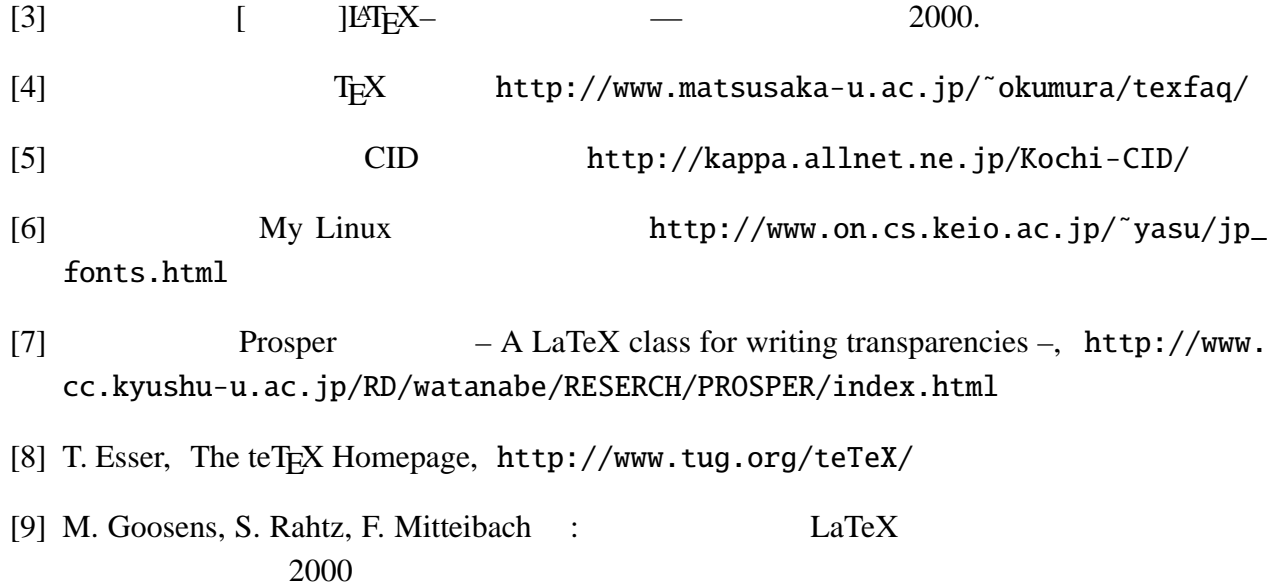

- [10] gs-cjk http://www.gyve.org/gs-cjk/index-j.html
- [11] MagicPoint, http://www.mew.org/MagicPoint/
- [12] The MagicPoint Gallery, http://puchol.com/cpg/software/mgp/
- [13] T. Van Zandt, PSTricks: PostScript macros for Generic Tex. User's Guide, http://www. tug.org/applications/PSTricks/.